# <span id="page-0-0"></span>S2 All-Styles Document, Title in "H2"

Version 6.2.1

### Jack and Jill

### August 10, 2015

All of this content is within "maincolumn", then "main".

 $\rightarrow$  The version on the top left of this page is in "versionbox" and then either span "version-NoNav" (no navigation bar, as for single-page rendering) or "version" (with navigation bar, as for multi-page rendering).

 $\rightarrow$  The author on the top left of this page is in "SAuthorListBox", then "SAuthorList", and then a span "author", where  $\langle b r \rangle$  separates multiple authors.

← The table-of-contents panels are both in a table "tocset": This note is in

"refpara", then "refcolumn", then

• The top panel is in "tocview". The top panel is in "tocview".

The top panel can have multiple layers of the hierarchy. For a single-page rendering, only one layer is present. For an example of multiple layers when rendering this document to multiple pages, go to [§1.1.1 "Subsubsection in "H5"".](#page-3-0)

Each layer is in a "tocviewlist" that also has the class "tocviewlisttopspace" in the case of the first layer. The always-visible name of a layer is in a span "tocviewtoggle", but that span is also in a "tocviewtitle" in the case of the first layer. Each item under the title is in a "tocviewsublist" or a variant: "tocviewsublistonly" if only a single item is present, "tocviewsublistfirst" for the first item of multi, "tocviewsublistlast" for the last item of multiple. Then, each item is in a span "tocviewlink".

Each section link in the panel is a span "tocviewlink" or a span "tocviewselflink" if the link corresponds to the current page or on the path to the current page.

• A bottom panel is visible here only for a single-page rendering. See its description in [§1 "Section in "H3"".](#page-3-1)

This note is in "refparaleft", then "refcolumnleft", then "refcontent".

Table of contents uses "toptoclink" for the top layer, and "toclink" for nested levels:

# **Contents**

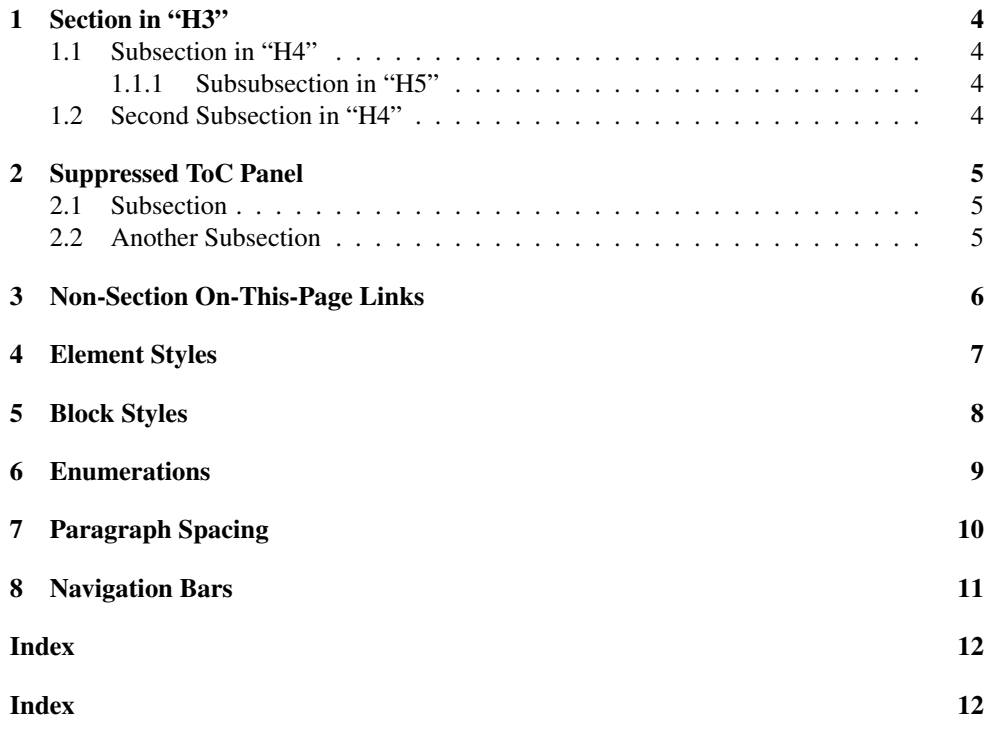

This note is in "refelemleft", then "refcolumnleft", then "refcontent".

This note is in "refelem", then "refcolumn", then "refcontent".

### <span id="page-3-1"></span>1 Section in "H3"

 $\leftarrow$  For either single-page or multi-page rendering, the table-of-contents column here has two panels. The top panel is described in the starting prose. For the bottom panel:

• The bottom panel is in a "tocsub". For a multi-page rendering, the on-this-page title is in "tocsubtitle". The rest is always in a table "tocsublist". For each entry, the number part is in a span "tocsublinknumber", and the title part in a span, one of the following: "tocsubseclink" if the link represents a (sub)section, "tocnonseclink" if the link is not a (sub)section but there are (sub)sections in the list (and there is an example target in this section), or "tocsublink" if no links represent a (sub)section (see [§3 "Non-Section](#page-5-0) [On-This-Page Links"\)](#page-5-0).

When a part that corresponds to a page has a 'no-toc style, the top panel of the table-ofcontents column is missing and the bottom panel is in a "tocview" instead of "tocsub". See [§2 "Suppressed ToC Panel".](#page-4-0)

Here is the target for the "tocnonseclink" link.

### <span id="page-3-2"></span>1.1 Subsection in "H4"

#### <span id="page-3-0"></span>1.1.1 Subsubsection in "H5"

 $\leftarrow$  This page has no on-this-page panel in a multi-page rendering, because there are no numbered subsections, but it has three levels shown in the table-of-contents panel.

#### "SSubSubSubSection"

### <span id="page-3-3"></span>1.2 Second Subsection in "H4"

# <span id="page-4-0"></span>2 Suppressed ToC Panel

In multi-page rendering, this page has no gobal table-of-contents panel, because it is suppressed with 'no-toc.

### <span id="page-4-1"></span>2.1 Subsection

<span id="page-4-2"></span>2.2 Another Subsection

# <span id="page-5-0"></span>3 Non-Section On-This-Page Links

This section has only non-section targets in the on-this-page panel of a multi-page rendering. Here is the target for the "tocsublink" 1 link. Here is the target for the "tocsublink" 2 link.

Here is the target for the "indexlink" link in the index (where "indexlink" is used for the index entry and not here).

### <span id="page-6-0"></span>4 Element Styles

Some spans:

- $•$  "stt"
- "sroman"
- "slant"
- "ssanserif"
- "Smaller"
- "Larger"
- "hspace" is used for forced space
- "url" is used for URLs: <http://racket-lang.org>
- "nobreak", which is used to prevent line breaks anywhere in the element so that the element may run too far right
- *italic* directly sets font-style to italic
- bold directly sets font-weight to bold
- superscript directly sets vertical-align to super and font-size to 80%.
- subscript directly sets vertical-align to sub and font-size to 80%.

### Link spans:

- "plainlink" hyperlink to here
- *technical term* definitions are simply italicized by default
- technical term references are in "techoutside", then "techinside"

# <span id="page-7-0"></span>5 Block Styles

This paragraph is in a "SubFlow" <br/>blockquote>.

This paragraph is in a plain <br/> <br/>blockquote>.

This paragraph is in a "SCodeFlow" <br/>blockquote>.

This paragraph is in a "SVInsetFlow" <blockquote>. This style is useful when space is not normally included between blocks.

This paragraph is in a "SCentered" <br/>blockquote>.

A "boxed" table.

# <span id="page-8-0"></span>6 Enumerations

This one is unordered, so it uses  $\langle u1 \rangle$ :

- six
- half-dozen

This one is ordered, so it uses <ol>:

- 1. First
- 2. Second
	- (a) Second, first half
	- (b) Second, second half
		- i. First half of that
		- ii. Second half of that
			- A. Thin-slice start
			- B. Thin-sliced end
- 3. Third

This one is "compact":

- six
- half-dozen

This paragraph follows the enumeration above.

## <span id="page-9-0"></span>7 Paragraph Spacing

This sentence is a paragraph all by itself.

This sentence is a paragraph.

This sentence is also a paragraph, but it is connected to the previous paragraph as a compound paragraph by virtue of having no paragraph-breaking space before it, and each paragraph is in a "SIntraPara" <div> instead of a <p>.

This sentence is a paragraph, as is each of A1, B1, A2, B2, A3, B3a, and B2a in the following table, but B3a and B2a form a compound paragraph.

A1B1 A2B2  $A3B3a$ <br>B<sub>3b</sub>

This sentence is a paragraph, and with the preceding table and paragraph forms a compound paragraph.

This is a first paragraph in a <br/>blockquote>.

This is a second paragraph in a <br/>blockquote>.

### <span id="page-10-0"></span>8 Navigation Bars

For multi-page rendering, this page will have a navigation bar at the top and bottom. The bars are within "maincolumn" and "main".

The tap bar is in "navsettop", and the bottom one is in "navsetbottom". Within those divs, "navsetleft" wraps content to be left-aligned and "navsetright" wraps content to be rightaligned.

Links that are disabled (such as a next-page link on the last page) are each in a span "nonavigation".

When a search box is included, then it is in "searchform" and then "searchbox". If no search box is included, then a "nosearchform" div is used.

Finally, and not part of the nagivation bar, the bottom nagivation bar is followed by a div with the name "contextindicator". JavaScript code attached to the page copies the ctxtname query argument, if any, to the div and makes it visible.

## <span id="page-11-0"></span>Index

"indexlink", [6](#page-5-0) All-Styles Document, Title in "H2", [1](#page-0-0) Another Subsection, [5](#page-4-2) Block Styles, [8](#page-7-0) Element Styles, [7](#page-6-0) Enumerations, [9](#page-8-0) Navigation Bars, [11](#page-10-0) Non-Section On-This-Page Links, [6](#page-5-0) Paragraph Spacing, [10](#page-9-0) Second Subsection in "H4", [4](#page-3-3) Section in "H3", [4](#page-3-1) Subsection, [5](#page-4-1) Subsection in "H4", [4](#page-3-2) Subsubsection in "H5", [4](#page-3-0) Suppressed ToC Panel, [5](#page-4-0) *technical term*, [7](#page-6-0)